Муниципальное бюджетное дошкольное образовательное учреждение «Детский сад № 202 «Журавушка» общеразвивающего вида

**ПРИКАЗ** 

 $N_2$  75/3-осн

«25» августа 2023 г.

г.Барнаул

Об утверждении состава психолого-педагогического консилиума (ППк)

В целях обеспечения эффективной работы с детьми, нуждающимися в комплексной психолого-педагогической и медико-социальной помощи, на основании письма Минобразования России от 27.03.2000 г. № 2/901-6 «О (ППк) образовательного консилиуме психолого-педагогическом учреждения».

**ПРИКАЗЫВАЮ:** 

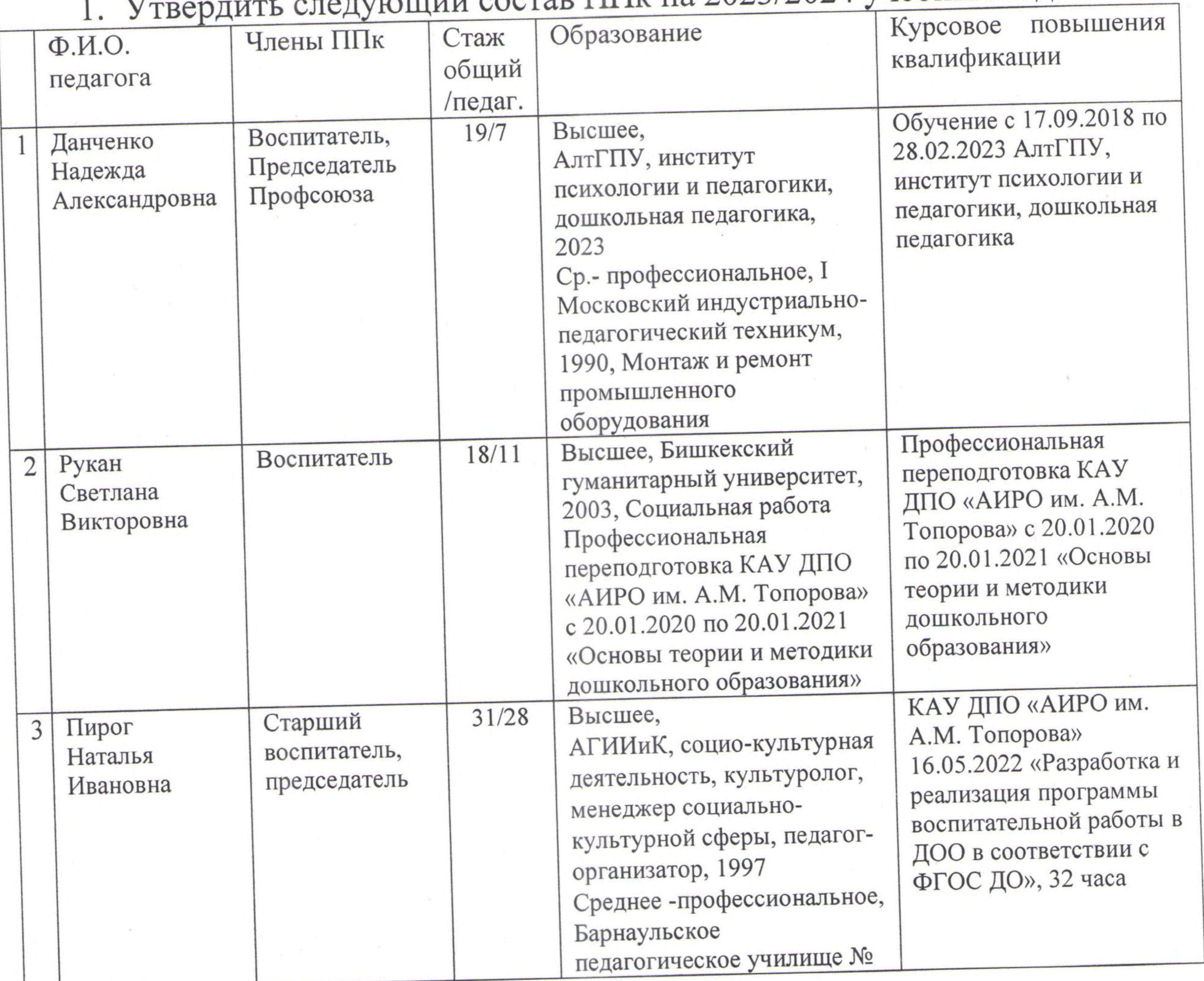

одарудоший состав ППк на 2023/2024 учебный год:

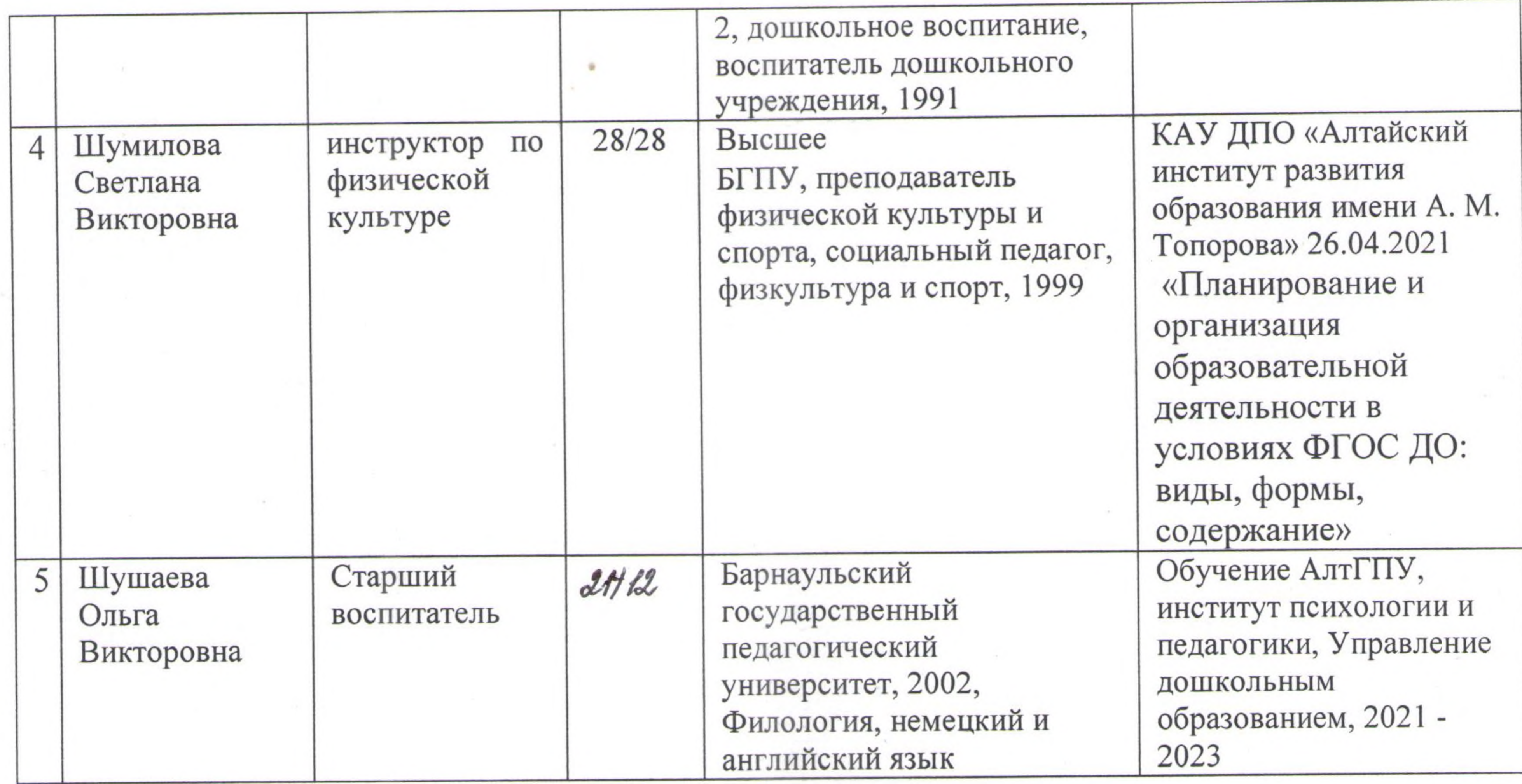

Председателю ППк вменить в обязанности организацию работы ППк  $2.$ в соответствии с Положением.

Утвердить план работы ППк на 2023/2024 учебный год. 3.

Специалистам вести учетную документацию ППк в соответствии с 4. Положением.

Контроль за выполнением приказа оставляю за собой. 5.

Для

документов

Заведующий

А.В. Зябрина

С приказом ознакомлены:

25.08.2023г. 25.08.2023г. 25.08.2023г. 25.08.2023r. 25.08.2023г.

Н.А. Данченко С.В. Рукан  $AC$ . Н.И. Пирог Шумилова О.В. Шушаева